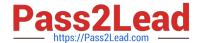

# 102-500<sup>Q&As</sup>

LPIC-1 Exam 102 - Part 2 of 2 - version 5.0

## Pass Lpi 102-500 Exam with 100% Guarantee

Free Download Real Questions & Answers PDF and VCE file from:

https://www.pass2lead.com/102-500.html

100% Passing Guarantee 100% Money Back Assurance

Following Questions and Answers are all new published by Lpi Official Exam Center

- Instant Download After Purchase
- 100% Money Back Guarantee
- 365 Days Free Update
- 800,000+ Satisfied Customers

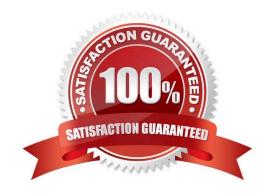

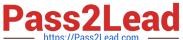

#### **QUESTION 1**

| Which of the following commands displays all environment and shell variables?                                |
|----------------------------------------------------------------------------------------------------|
| A. getargs                                                                                                   |
| B. Isenv                                                                                                    |
| C. Is                                                                                                    |
| D. env                                                                                                    |
| E. Isshell                                                                                                   |
| Correct Answer: D                                                                                            |
|                                                                                                    |
| QUESTION 2                                                                                                   |
| What is a purpose of an SSH host key?                                                                        |
| A. It must be sent by any SSH client in addition to a user key in order to identify the client\\'s host.     |
| B. It provides the server\\'s identity information to connecting SSH clients.                                |
| C. It is the root key by which all user SSH keys must be signed.                                             |
| D. It authenticates any user that logs into a remote machine from the key\\'s host.                          |
| E. It is used by system services like cron, syslog or a backup job to automatically connect to remote hosts. |
| Correct Answer: B                                                                                            |
|                                                                                                    |
| QUESTION 3                                                                                                   |
| On a system running the KDE Display Manager, when is the /etc/kde4/kdm/Xreset script automatically executed? |
| A. When KDM starts                                                                                           |
| B. When a user\\'s X session exits                                                                           |
| C. When KDM crashes                                                                                          |
| D. When X is restarted                                                                                       |
| E. When X crashes                                                                                            |

#### **QUESTION 4**

Correct Answer: B

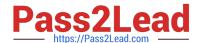

### https://www.pass2lead.com/102-500.html

2024 Latest pass2lead 102-500 PDF and VCE dumps Download

Which parameter must be passed to ifconfig to activate a previously inactive network interface? (Specify the parameter only without any command, path or additional options)

- A. up
- B. PlaceHolder
- C. PlaceHolder
- D. PlaceHolder

Correct Answer: A

#### **QUESTION 5**

How can the existing environment variable FOOBAR be suppressed for the execution of the script./myscript only?

A. unset -v FOOBAR;./myscript

B. set -a FOOBAR="";./myscript

C. env -u FOOBAR./myscript

D. env -i FOOBAR./myscript

Correct Answer: C

Latest 102-500 Dumps

102-500 PDF Dumps

102-500 Braindumps